# **3GPP TSG CN Plenary Meeting #20 NP-030236 AP-030236 04-06 June 2003. Hämeenlinna, FINLAND**

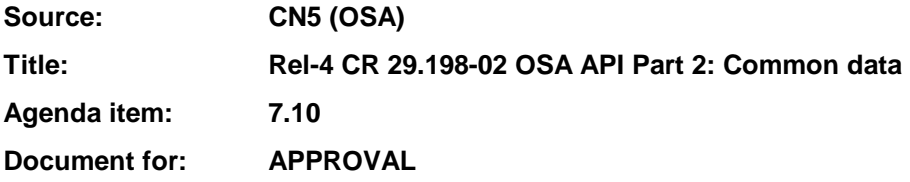

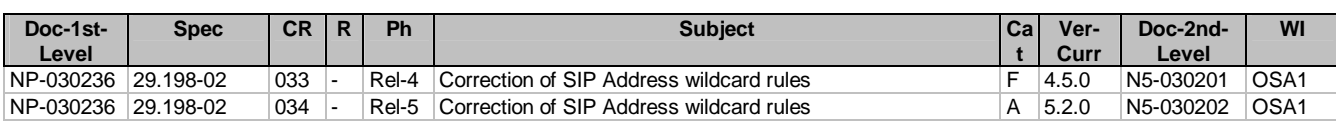

**joint-API-group (Parlay, ETSI Project OSA, 3GPP TSG\_CN WG5) N5-030201 Meeting #23, San Diego, USA, 19 – 22 May 2003**  CR-Form-v7 **CHANGE REQUEST 29.198-02 CR 033 Rev | E** <sup>36</sup> Current version: **4.5.0** <sup>36</sup> For **HELP** on using this form, see bottom of this page or look at the pop-up text over the  $\Re$  symbols. **Proposed change affects:** UICC apps  $\mathbb{R}$  ME Radio Access Network Core Network **X Title: 8 Correction of SIP Address wildcard rules Source: 8 AePONA – Eamonn Murray Work item code:**  OSA1 **Date:**  09/05/2003 **Category: <sup>F</sup>Release:**  REL-4 Use one of the following categories: **F** (correction) **A** (corresponds to a correction in an earlier release) **B** (addition of feature), **C** (functional modification of feature) **D** (editorial modification) Detailed explanations of the above categories can be found in 3GPP TR 21.900. Use one of the following releases:  $2 \n\begin{array}{r} \n2 \n\end{array}$  (GSM Phase 2)<br>R96 (Release 1996) R96 (Release 1996)<br>R97 (Release 1997) (Release 1997) R98 (Release 1998)<br>R99 (Release 1999) (Release 1999) Rel-4 (Release 4) Rel-5 (Release 5)<br>Rel-6 (Release 6) (Release 6) **Reason for change:**  $\mathcal{R}$  **The current wildcard rules for SIP addresses are restricted to the following format 'sip:\*@parlay.org'**. However when defining event criteria (for example using enableCallNotification) that include SIP addresses, implicit wildcards are necessary in order to ensure correct address matching and avoid duplicate overlapping event criteria. For example; If enableCallNotification #1 identified sip:dave@netra.chaplin.bt.co.uk:5061 then enableCallNotification #2 using sip:dave@netra.chaplin.bt.co.uk would need to be rejected as a result of overlapping criteria. EnableCallNotification #2 above therefore includes implicit wildcarding at the end of the SIP addres such that any port number may be used. In addition further SIP address wildcarding rules that are considered valid based on customer feedback are suggested. Summary of change:  $\frac{a}{b}$  Introduce additional clarification on SIP addresses to clarify that the absence of an explicit port number infers a wildcard at the end of the address. Additionally include further valid examples of SIP addresses using wildcards. **Consequences if not approved:**  Event criteria matching shall be subject to vendor interpretation resulting in interoperability problems and lack of application portability. **Clauses affected:**  $\frac{12}{567}$ **Y N Other specs 8 X** Other core specifications **38 affected: X** Test specifications **Test specifications X** O&M Specifications **Other comments:**  $R_{\text{rel}}$ -5 mirror CR in N5-030202.

### **How to create CRs using this form:**

Comprehensive information and tips about how to create CRs can be found at http://www.3gpp.org/specs/CR.htm. Below is a brief summary:

- 1) Fill out the above form. The symbols above marked  $*$  contain pop-up help information about the field that they are closest to.
- 2) Obtain the latest version for the release of the specification to which the change is proposed. Use the MS Word "revision marks" feature (also known as "track changes") when making the changes. All 3GPP specifications can be downloaded from the 3GPP server under ftp://ftp.3gpp.org/specs/ For the latest version, look for the directory name with the latest date e.g. 2001-03 contains the specifications resulting from the March 2001 TSG meetings.
- 3) With "track changes" disabled, paste the entire CR form (use CTRL-A to select it) into the specification just in front of the clause containing the first piece of changed text. Delete those parts of the specification which are not relevant to the change request.

\*\*\*\*\*\*\*\*\*\*\* Start of Change # 1 \*\*\*\*\*\*\*\*\*\*\*\*\*\*\*\*\*\*

## 5.6.7 TpAddressRange

Defines the Sequence of Data Elements that specify a range of addresses.

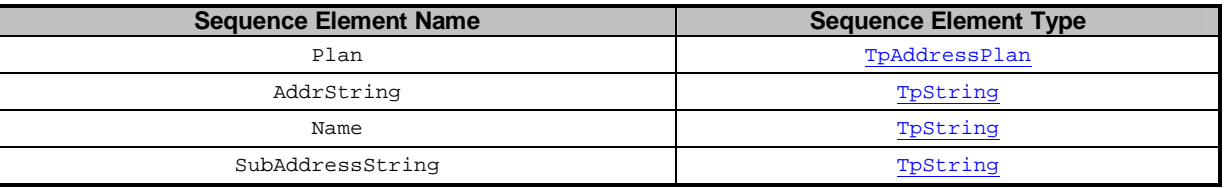

The AddrString defines the actual address information and the structure of the string depends on the Plan.

An overview of the AddrString formats can be found at the description of the TpAddress data-type.

The difference with TpAddress is that there are no Presentation and Screening elements, the AddrString can contain wildcards and Plan may contain P\_ADDRESS\_PLAN\_ANY.

If P\_ADDRESS\_PLAN\_ANY is set then the TpAddressRange will be deemed by the gateway to match any TpAddress. If a specific Plan is set (including P\_ADDRESS\_PLAN\_NOT\_PRESENT) then the address plan of the range must be identical to the plan contained in an address for the two to match.

Two wildcards are allowed: \* which matches zero or more characters and ? which matches exactly one character. For E.164 addresses [9], \* which matches zero or more characters and ? are allowed at the beginning or end.

Some examples for E.164 addresses [9]:

- "123" matches specified number;
- "123\*" matches all numbers starting with 123 (including 123 itself);
- "123??\*" matches all numbers starting with 123 and at least 5 digits long;
- "123???" matches all numbers starting with 123 and exactly 6 digits long;
- "\*" matches any address

The following address ranges are illegal:

- "1?3"
- "1\*3"
- "?123\*"
- $^{(4)}$

Legal occurrences of the '\*' and '?' characters in AddrString should be escaped by a '\' character. To specify a '\' character '\\' shall be used.

For e-mail style addresses, the wildcards are allowed at the beginning of the AddrString:

- "\*@parlay.org" matches all email addresses in the parlay.org domain.

For SIP addresses, a range of wildcards are allowed between the 'sip:' and the '@' in the AddrString, e.g options may be supported:.

- "sip:\*@parlay.org" matches all SIP addresses at parlay.org:5060.
- "sip:\*.domain1.com" Matches all SIP addresses in the domain domain1.com
- "sip:user $*@*"$  Matches all users starting with the string "user"
- "sip:user\*@\*:5060" Matches all users starting with the string "user" using port 5060

- "sip:\*" Matches all SIP addresses

- "sip:\*@\*" Matches all SIP addresses

- "sip:user\*@\*:5060" Matches all users starting with the string "user" using port 5060

In addition for SIP addresses, the absence of an explicit port number at the end of a SIP address, shall be considered to indicate an implicit wildcard for any port number.

- "sip:user1@parlay.org" may be considered equivalent to "sip:user1@parlay.org:\*"

\*\*\*\*\*\*\*\*\*\*\*\*\*\* End of Change # 1 \*\*\*\*\*\*\*\*\*\*\*\*\*\*\*\*\*\*\*\*\*\*\*\*

**joint-API-group (Parlay, ETSI Project OSA, 3GPP TSG\_CN WG5) N5-030202 Meeting #23, San Diego, USA, 19 – 22 May 2003**  CR-Form-v7 **CHANGE REQUEST 29.198-02 CR 034 Rigger 1 29.198-02 CR 034 Rigger 1 Rigger 1 R** Current version: 5.2.0 **<sup>86</sup>** For **HELP** on using this form, see bottom of this page or look at the pop-up text over the  $\Re$  symbols. **Proposed change affects:** UICC apps  $\mathbb{R}$  ME Radio Access Network Core Network **X Title: 8 Correction of SIP Address wildcard rules Source: 8 AePONA – Eamonn Murray Work item code:**  OSA1 **Date:**  09/05/2003 **Category: A**<br>Use <u>one</u> of the following categories: **A**<br>Use <u>one</u> of the following categories: Use <u>one</u> of the follow **F** (correction) **A** (corresponds to a correction in an earlier release) **B** (addition of feature), **C** (functional modification of feature) **D** (editorial modification) Detailed explanations of the above categories can be found in 3GPP TR 21.900. Use one of the following releases:  $2 \n\begin{array}{r} \n2 \n\end{array}$  (GSM Phase 2)<br>R96 (Release 1996) R96 (Release 1996)<br>R97 (Release 1997) (Release 1997) R98 (Release 1998)<br>R99 (Release 1999) (Release 1999) Rel-4 (Release 4) Rel-5 (Release 5)<br>Rel-6 (Release 6) (Release 6) **Reason for change:**  $\mathcal{R}$  **The current wildcard rules for SIP addresses are restricted to the following format 'sip:\*@parlay.org'**. However when defining event criteria (for example using enableCallNotification) that include SIP addresses, implicit wildcards are necessary in order to ensure correct address matching and avoid duplicate overlapping event criteria. For example; If enableCallNotification #1 identified sip:dave@netra.chaplin.bt.co.uk:5061 then enableCallNotification #2 using sip:dave@netra.chaplin.bt.co.uk would need to be rejected as a result of overlapping criteria. EnableCallNotification #2 above therefore includes implicit wildcarding at the end of the SIP addres such that any port number may be used. In addition further SIP address wildcarding rules that are considered valid based on customer feedback are suggested. Summary of change:  $\frac{a}{b}$  Introduce additional clarification on SIP addresses to clarify that the absence of an explicit port number infers a wildcard at the end of the address. Additionally include further valid examples of SIP addresses using wildcards. **Consequences if not approved:**  Event criteria matching shall be subject to vendor interpretation resulting in interoperability problems and lack of application portability. **Clauses affected:**  $\frac{12}{567}$ **Y N Other specs**  $\frac{1}{x}$  **X** Other core specifications **38**<br>**affected: X** Test specifications **Test specifications X** O&M Specifications **Other comments:**  $\frac{120}{1000}$  **Rel-5** mirror of Rel-4 CR in N5-030201.

### **How to create CRs using this form:**

Comprehensive information and tips about how to create CRs can be found at http://www.3gpp.org/specs/CR.htm. Below is a brief summary:

- 1) Fill out the above form. The symbols above marked  $*$  contain pop-up help information about the field that they are closest to.
- 2) Obtain the latest version for the release of the specification to which the change is proposed. Use the MS Word "revision marks" feature (also known as "track changes") when making the changes. All 3GPP specifications can be downloaded from the 3GPP server under ftp://ftp.3gpp.org/specs/ For the latest version, look for the directory name with the latest date e.g. 2001-03 contains the specifications resulting from the March 2001 TSG meetings.
- 3) With "track changes" disabled, paste the entire CR form (use CTRL-A to select it) into the specification just in front of the clause containing the first piece of changed text. Delete those parts of the specification which are not relevant to the change request.

\*\*\*\*\*\*\*\*\*\*\* Start of Change # 1 \*\*\*\*\*\*\*\*\*\*\*\*\*\*\*\*\*\*

## 5.6.7 TpAddressRange

Defines the Sequence of Data Elements that specify a range of addresses.

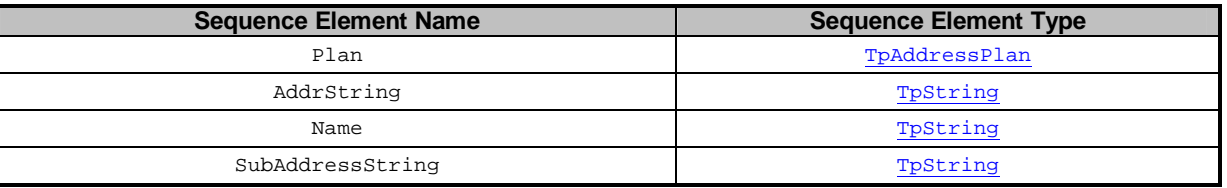

The AddrString defines the actual address information and the structure of the string depends on the Plan.

An overview of the AddrString formats can be found at the description of the TpAddress data-type.

The difference with TpAddress is that there are no Presentation and Screening elements, the AddrString can contain wildcards and Plan may contain P\_ADDRESS\_PLAN\_ANY.

If P\_ADDRESS\_PLAN\_ANY is set then the TpAddressRange will be deemed by the gateway to match any TpAddress. If a specific Plan is set (including P\_ADDRESS\_PLAN\_NOT\_PRESENT) then the address plan of the range must be identical to the plan contained in an address for the two to match.

Two wildcards are allowed: \* which matches zero or more characters and ? which matches exactly one character. For E.164 addresses [9], \* which matches zero or more characters and ? are allowed at the beginning or end.

Some examples for E.164 addresses [9]:

- "123" matches specified number;
- "123\*" matches all numbers starting with 123 (including 123 itself);
- "123??\*" matches all numbers starting with 123 and at least 5 digits long;
- "123???" matches all numbers starting with 123 and exactly 6 digits long;
- "\*" matches any address

The following address ranges are illegal:

- "1?3"
- "1\*3"
- "?123\*"
- $^{(4)}$

Legal occurrences of the '\*' and '?' characters in AddrString should be escaped by a '\' character. To specify a '\' character '\\' shall be used.

For e-mail style addresses, the wildcards are allowed at the beginning of the AddrString:

- "\*@parlay.org" matches all email addresses in the parlay.org domain.

For SIP addresses, a range of wildcards are allowed between the 'sip:' and the '@' in the AddrString, e.g options may be supported:.

- "sip:\*@parlay.org" matches all SIP addresses at parlay.org:5060.
- "sip:\*.domain1.com" Matches all SIP addresses in the domain domain1.com
- "sip:user $*@*"$  Matches all users starting with the string "user"
- "sip:user\*@\*:5060" Matches all users starting with the string "user" using port 5060

- "sip:\*" Matches all SIP addresses

- "sip:\*@\*" Matches all SIP addresses

- "sip:user\*@\*:5060" Matches all users starting with the string "user" using port 5060

In addition for SIP addresses, the absence of an explicit port number at the end of a SIP address, shall be considered to indicate an implicit wildcard for any port number.

- "sip:user1@parlay.org" may be considered equivalent to "sip:user1@parlay.org:\*"

\*\*\*\*\*\*\*\*\*\*\*\*\*\* End of Change # 1 \*\*\*\*\*\*\*\*\*\*\*\*\*\*\*\*\*\*\*\*\*\*\*\*